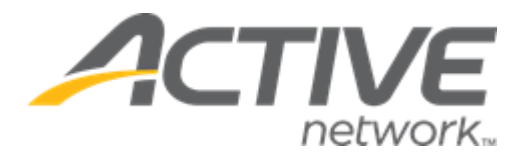

## Camp & Class Manager 14.1 Release Notes

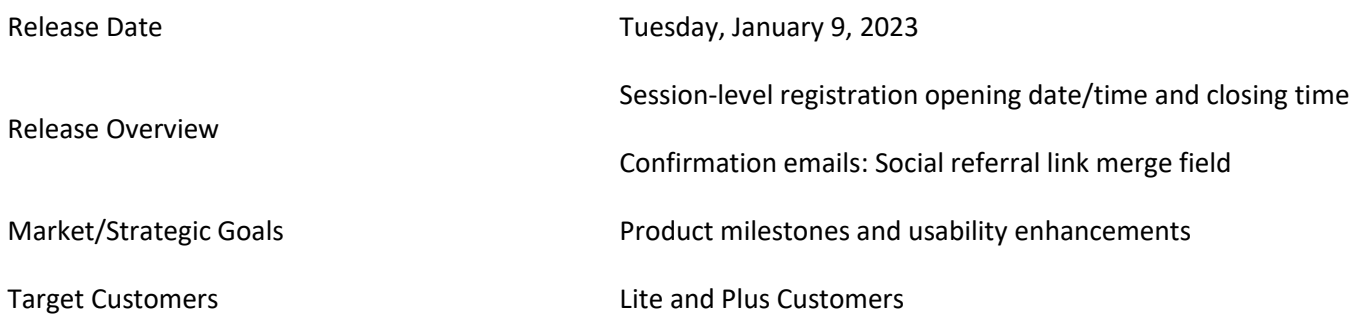

## **Contents**

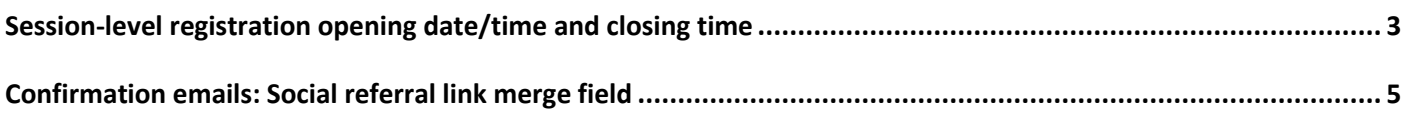

## <span id="page-2-0"></span>**Session-level registration opening date/time and closing time**

To better accommodate registrations during rush periods, agencies can now set:

- Different registration opening dates/times for each session (previously, registration opening date/time could only be set for a whole season).
- A registration closing time for each session (previously, only a registration closing date could be set for a session).

On the **Home** tab > **Seasons** > **Create a season** button or (a season > **Setup** link) > **Settings** > **Sessions** step > **New session** button or an existing session link > **Sessions** page, agency users can set the session registration:

- Opening date/time in the **Open registration on** date and time fields (these fields are optional; if set, then the session registration opening date/time cannot be earlier than the season opening date/time or later than the season registration closing date/time; if left unset, then the session registration opening date/time defaults to the season registration opening date/time).
- Closing time in the **Close registration on** time field (this field defaults to **11:59 PM** and cannot be left blank).

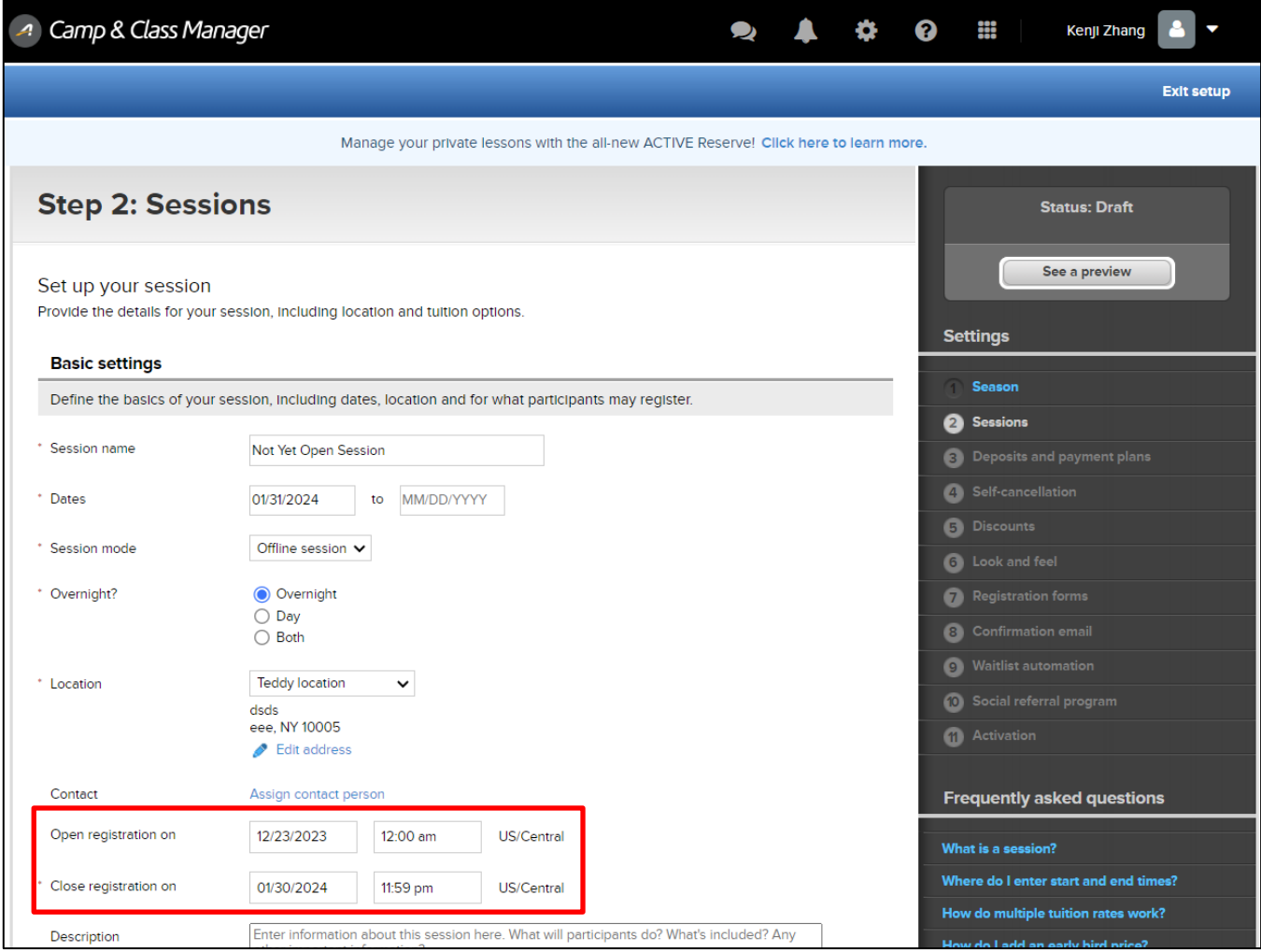

On the consumer registration site > :

• **Programs** page, seasons which are not yet open for registration display the season registration opening date (the season registration opening date is configured on the **Home** tab > **Seasons** > **Create a season** button or (a season > **Setup** link) > **Settings** > **Activation** step):

**Camp and Class Manager Release Notes**

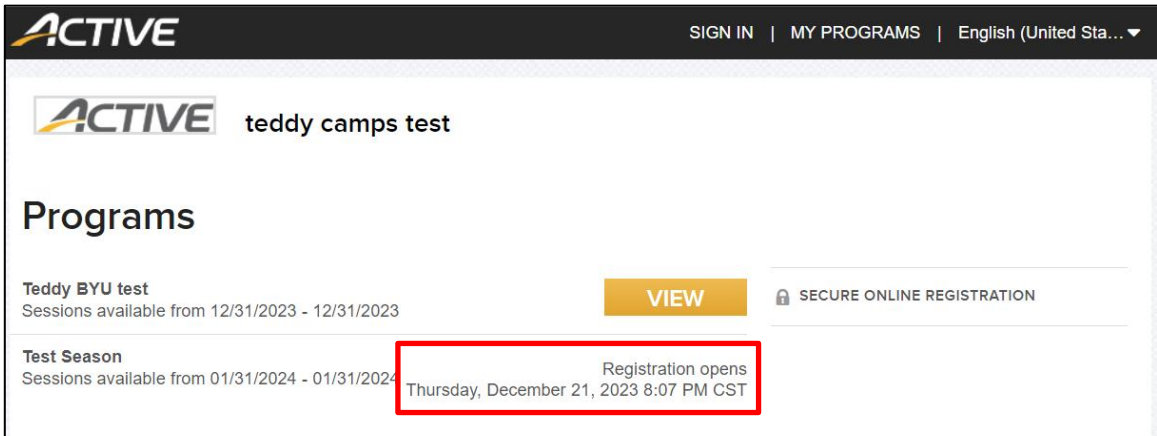

- **Session Selection** page:
	- o Sessions with **Open registration on** dates/times in the future are NOT listed.
	- o If **Open registration on** dates/times for ALL sessions are in the future, then the earliest session registration opening date/time is displayed:

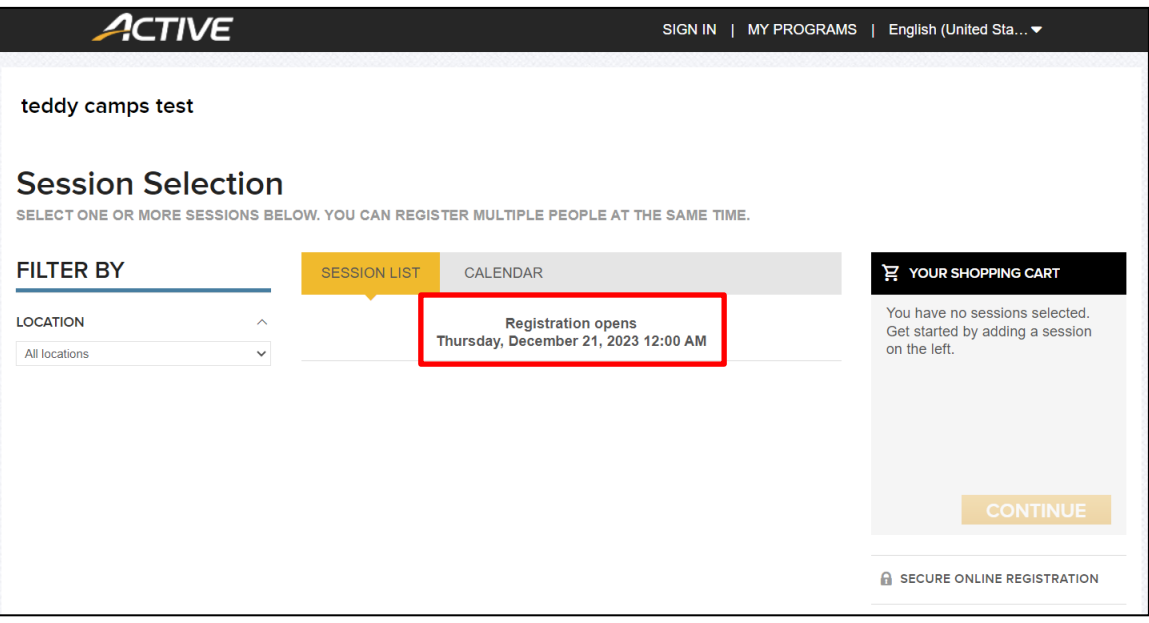

To support session-level registration opening dates/times and closing times, the CCM API has been enhanced as follows:

- A new camps-session-info-v5 API (derived from the existing camps-session-info-v2) has been added with new registrationOpenDateTime and registrationCloseDateTime response fields.
- A new camps-session-info-v4 API (derived from the existing camps-session-info-v3) has been added with new registrationOpenDateTime and registrationCloseDateTime response fields.
- camps-season-info, camps-season-info-v2 and camps-session-info-v3 APIs have been updated to return correct registration open dates/times.

## <span id="page-4-0"></span>**Confirmation emails: Social referral link merge field**

In registration confirmation email templates, agency users can now insert each registration's social referral registration link by selecting the **Insert merge field** dropdown > **Advocate social referral link** option:

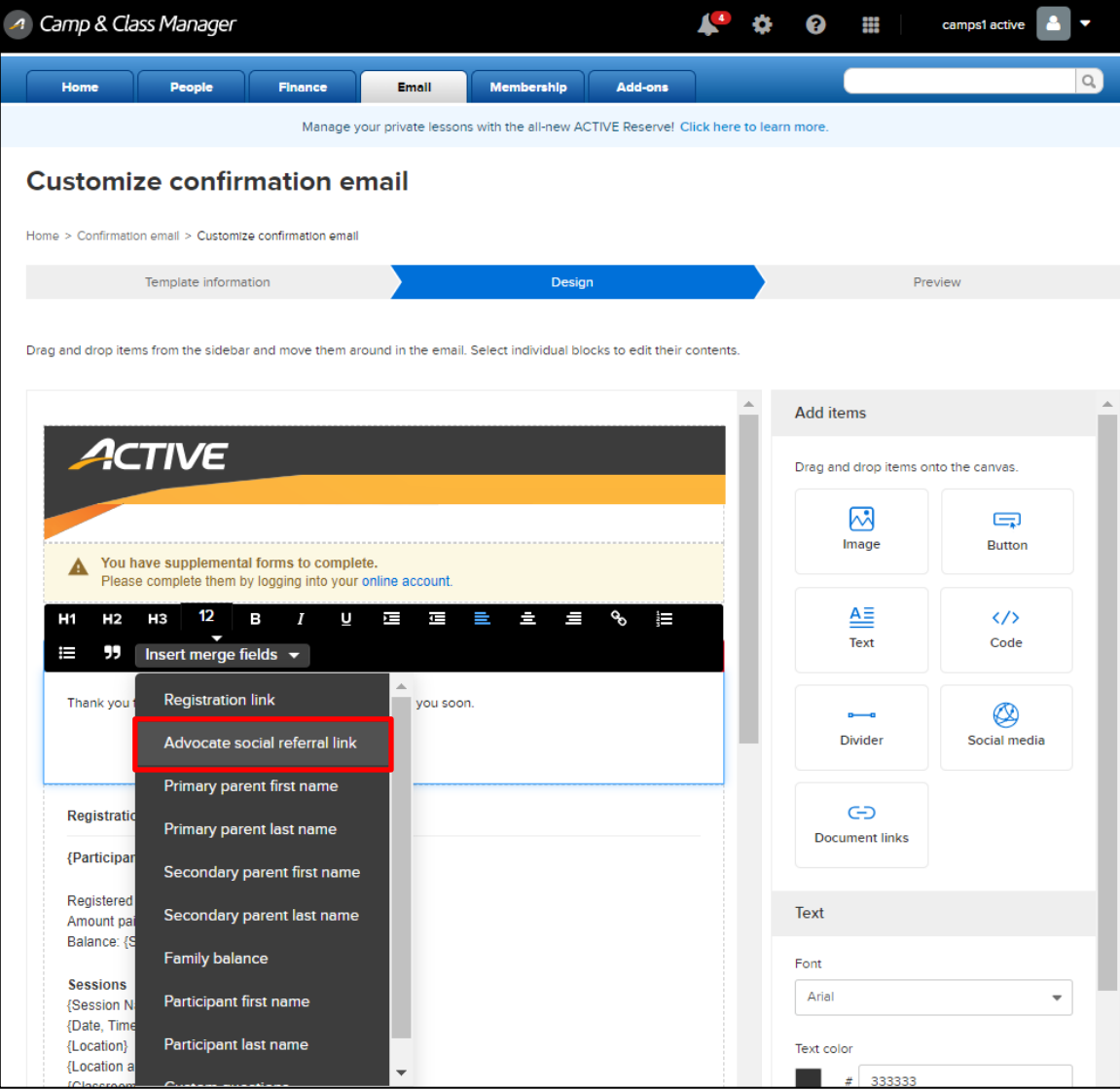